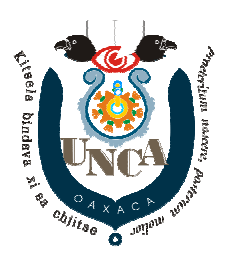

UNCAPraeteritum Noscere Posterum Molier

## **BASE DE DATOS II Concurrencia**

**Ejercicio 2** 

Ejecute concurrentemente las transacciones en Mysql y describa lo que sucede con las transacciones y la tabla con la que se trabaja.

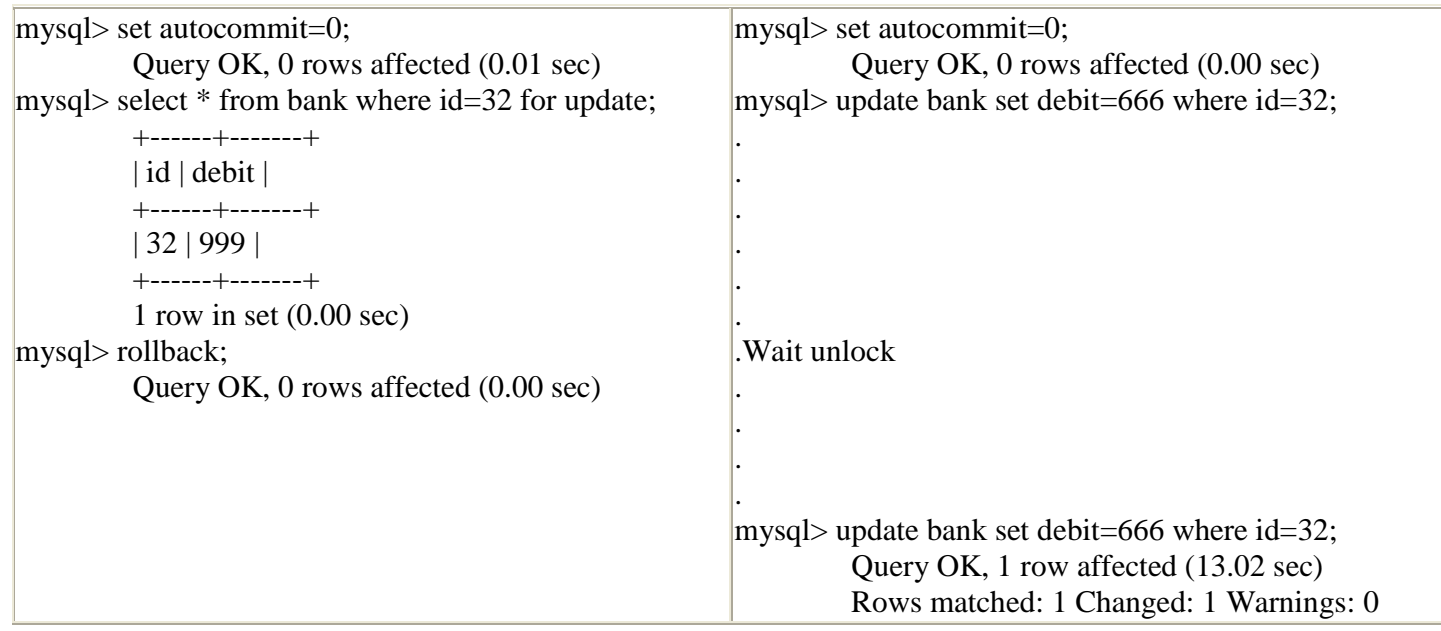

```
mysql> select * from bank;  +------+-------+  | id | debit |  +------+-------+  | 32 | 999 | 
| 66 | 3453 |  +------+-------+  2 rows in set (0.00 sec) mysql> select * from bank;  +------+-------+  | id | debit |  +------+-------+  | 32 | 999 |  | 66 | 3453 |  +------+-------+  2 rows in set (0.00 sec) mysql> commit; 
Query OK, 0 rows affected (0.07 sec)mysql> select * from bank;  +------+-------+  | id | debit |  +------+-------+ mysql> select * from bank;  +------+-------+  | id | debit |  +------+-------+  | 32 | 666 | 
| 66 | 3453 |  +------+-------+  2 rows in set (0.00 sec) mysql> commit; 
Query OK, 0 rows affected (0.07 sec)mysql> select * from bank;  +------+-------+  | id | debit | 
+------+-------+  | 32 | 666 | 
| 66 | 3453 |  +------+-------+ 
2 rows in set (0.01 sec) mysql> select * from bank;  +------+-------+  | id | debit |  +------+-------+  | 32 | 666 | 
| 66 | 3453 |
```
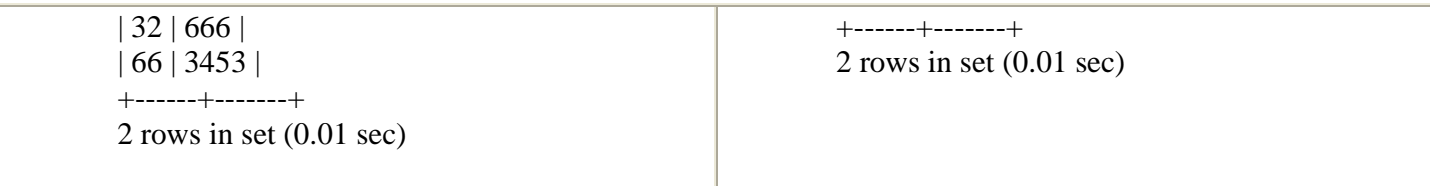